## **View a Unofficial Transcript from Titan Web: Faculty/Advisor View**

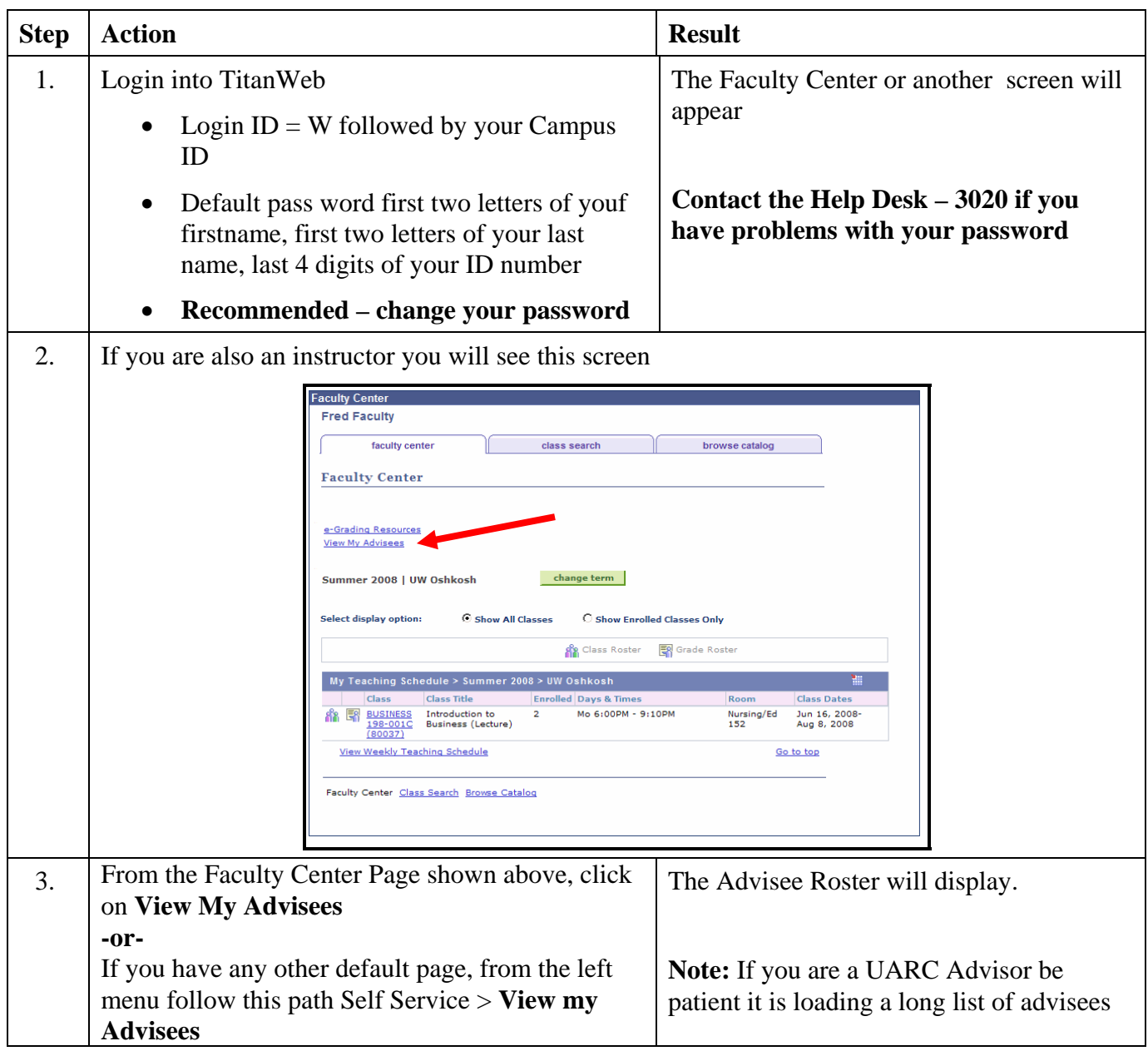

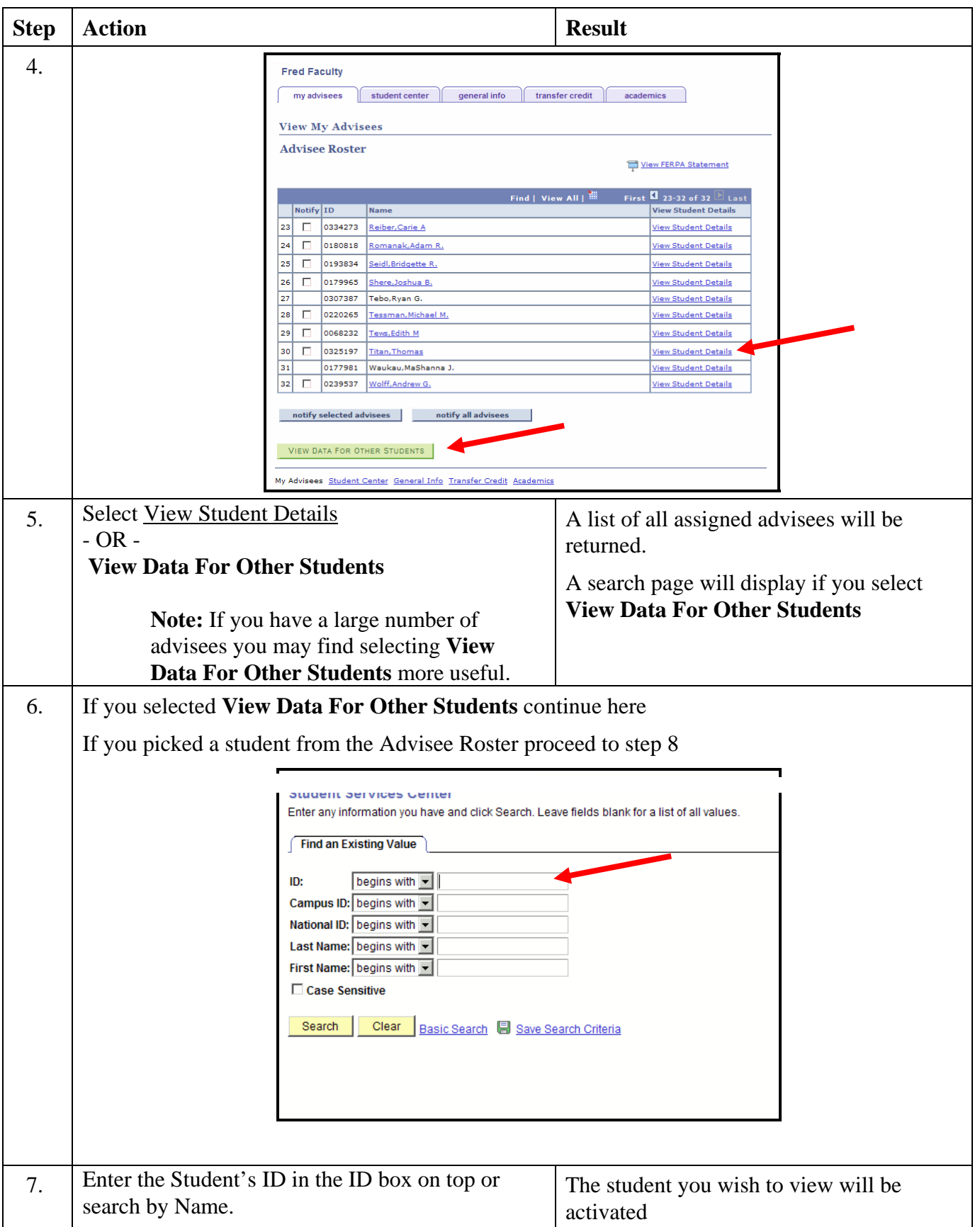

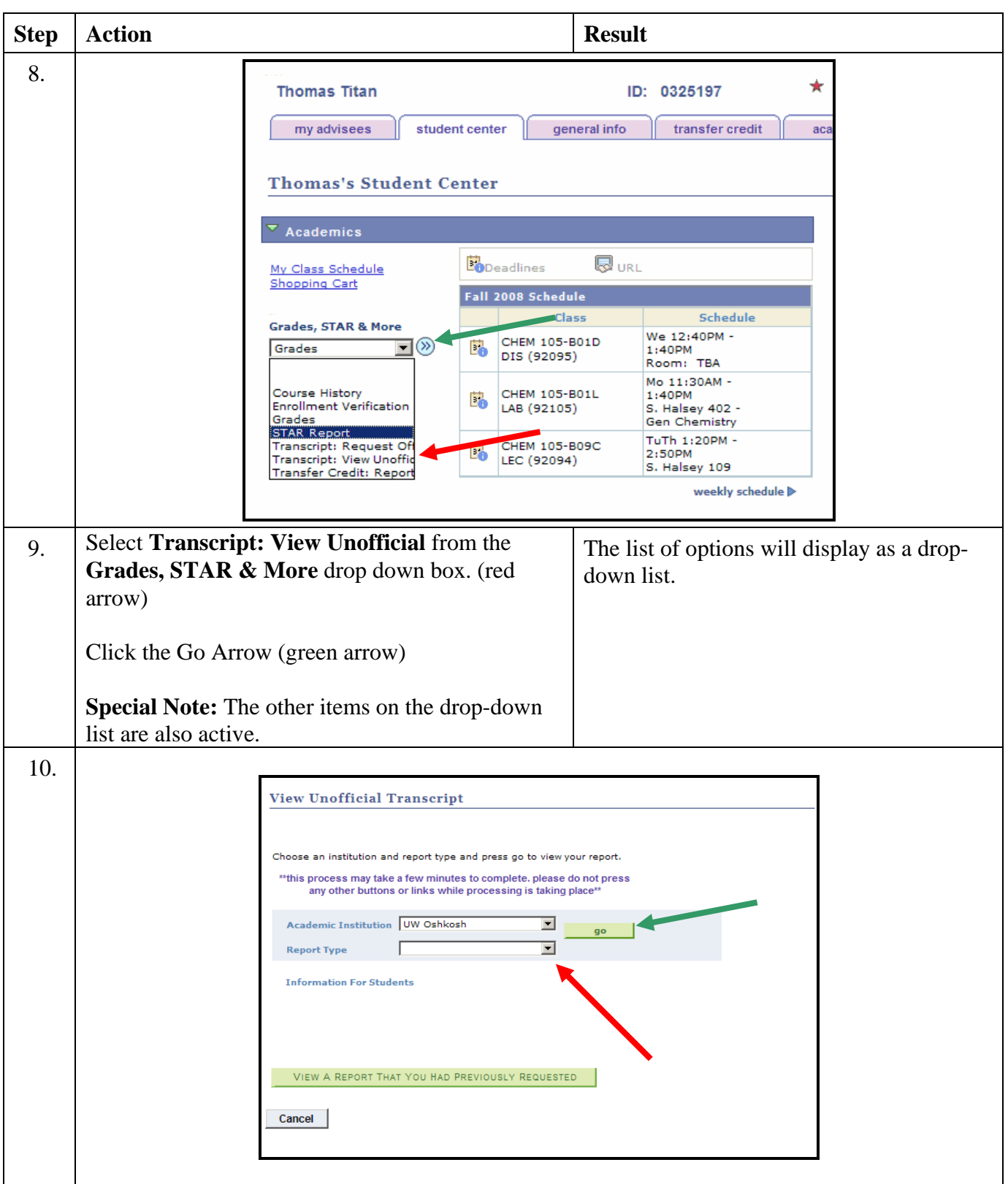

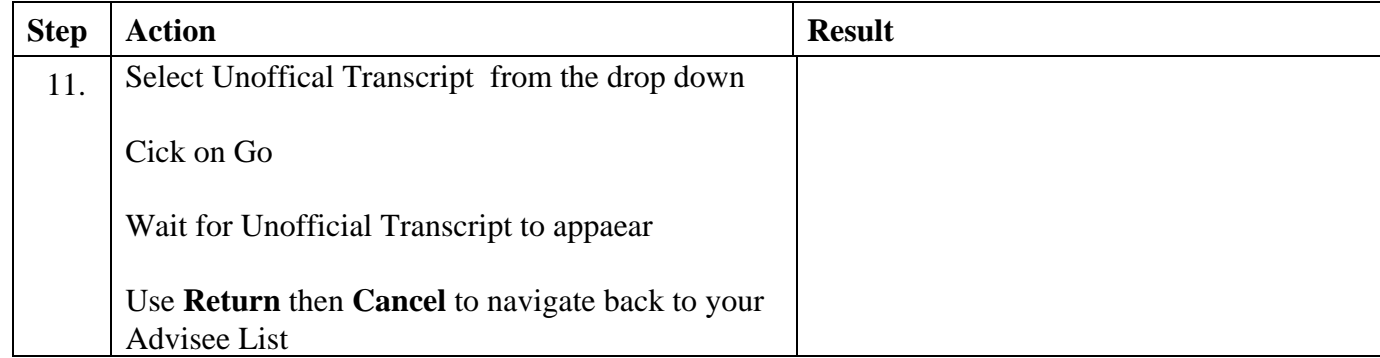